#### МИНОБРНАУКИ РОССИИ IVITILIODI ILA JARI I OCCHIRI<br>ФЕДЕРАЛЬНОЕ ГОСУДАРСТВЕННОЕ БЮДЖЕТНОЕ ОБРАЗОВАТЕЛЬНОЕ УЧРЕЖДЕНИЕ ВЫСШЕГО ОБРАЗОВАНИЯ «БЕЛГОРОДСКИЙ ГОСУДАРСТВЕННЫЙ ТЕХНОЛОГИЧЕСКИЙ УНИВЕРСИТЕТ им. В.Г.ШУХОВА» (БГТУ им. В.Г. Шухова)

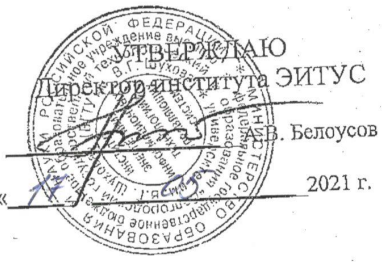

#### РАБОЧАЯ ПРОГРАММА дисциплины

### Компьютерная графика

направление подготовки 20.03.01 Техносферная безопасность

Направленность программы (профиль, специализация) Безопасность технологических процессов и производств

Квалификация

бакалавр

Форма обучения

очная

Институт: Энергетики, информационных технологий и управляющих систем

Кафедра: Информационных технологий

Белгород 2021

Рабочая программа составлена на основании требований:

- стандарта образовательного государственного .<br>Федерального высшего образования - бакалавриат по направлению 20.03.01 Приказом утвержденного безопасность, Техносферная Министерства науки и высшего образования Российской Федерации от 25 мая 2020 г. № 680
	- **FLLA** советом ученым утвержденного учебного плана, им. В.Г. Шухова в 2021 году.

(Д.Н. Старченко) Составитель: канд.техн.наук (инициалы, фамилия) (ученая степень и звание, подпись)

Рабочая программа обсуждена на заседании кафедры информационных технологий

2021 г., протокол № 2  $x 14x 05$ (Д.Н. Старченко) И.о. зав. кафедрой: канд.техн.наук (инициалы, фамилия) (ученая степень и звание, подмись) Рабочая программа согласована с выпускающей кафедрой

«  $\frac{1}{4}$  »  $\frac{05}{2021}$  г., протокод №  $\frac{1}{4}$ (А.Н. Лопанов) Зав. кафедрой: д.т.н., профессор (инициалы, фамилия) (ученая степень и звание подписы)

Рабочая программа одобрена методической комиссией института ЭИТУС

<u>« 15 » 05</u> 2021 г., протокол № 9

Председатель канд.техн.наук, доц. (ученая степень и звание, подпись)

(А.Н. Семернин) (инициалы, фамилия)

## 1. ПЛАНИРУЕМЫЕ РЕЗУЛЬТАТЫ ОБУЧЕНИЯ ПО ДИСЦИПЛИНЕ

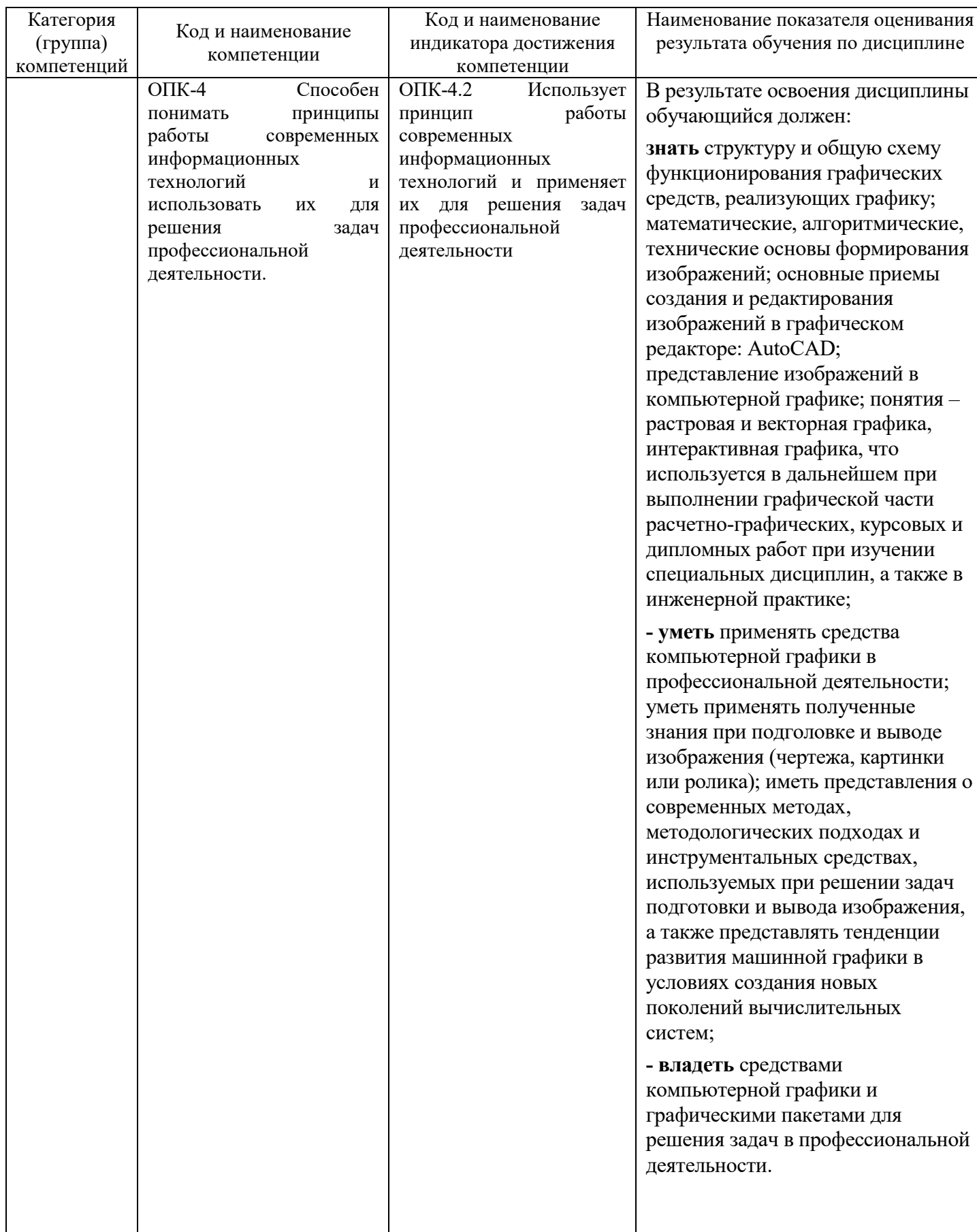

# 2. МЕСТО ДИСЦИПЛИНЫ В СТРУКТУРЕ<br>ОБРАЗОВАТЕЛЬНОЙ ПРОГРАММЫ

#### **1. Компетенция ОПК-4**

Данная компетенция формируется следующими дисциплинами.

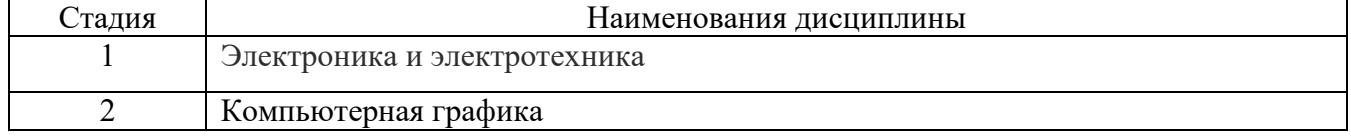

#### **3. ОБЪЕМ ДИСЦИПЛИНЫ**

Общая трудоемкость дисциплины составляет 3 зач. единиц, 108 часов. Форма промежуточной аттестации зачет

(экзамен, дифференцированный зачет, зачет)

| Вид учебной работы <sup>1</sup>            | Всего | Семестр |
|--------------------------------------------|-------|---------|
|                                            | часов | $N_2$ 2 |
|                                            |       |         |
| Общая трудоемкость дисциплины, час         | 108   | 108     |
| Контактная работа (аудиторные занятия), в  |       |         |
| т.ч.:                                      |       |         |
| лекции                                     |       |         |
| лабораторные                               |       |         |
| практические                               | 34    | 34      |
| групповые консультации в период            |       |         |
| теоретического обучения и промежуточной    |       |         |
| аттестации <sup>2</sup>                    |       |         |
| Самостоятельная работа студентов, включая  |       |         |
| индивидуальные и групповые консультации, в |       |         |
| том числе:                                 |       |         |
| Курсовой проект                            |       |         |
| Курсовая работа                            | 36    | 36      |
| Расчетно-графическое задание               |       |         |
| Индивидуальное домашнее задание            |       |         |
| Самостоятельная работа на подготовку к     | 38    | 38      |
| аудиторным занятиям (лекции, практические  |       |         |
| занятия, лабораторные занятия)             |       |         |
| Зачёт                                      |       |         |

<span id="page-3-0"></span> <sup>1</sup> в соответствии с ЛНА предусматривать

<sup>−</sup> не менее 0,5 академического часа самостоятельной работы на 1 час лекций,

<sup>−</sup> не менее 1 академического часа самостоятельной работы на 1 час лабораторных и практических занятий,

<sup>−</sup> 36 академических часов самостоятельной работы на 1 экзамен

<sup>−</sup> 54 академических часов самостоятельной работы на 1 курсовой проект, включая подготовку проекта, индивидуальные консультации и защиту

<sup>−</sup> 36 академических часов самостоятельной работы на 1 курсовую работу, включая подготовку работы, индивидуальные консультации и защиту

<sup>−</sup> 18 академических часов самостоятельной работы на 1 расчетно-графическую работу, включая подготовку работы, индивидуальные консультации и защиту

<sup>−</sup> 9 академических часов самостоятельной работы на 1 индивидуальное домашнее задание, включая подготовку задания, индивидуальные консультации и защиту

<sup>−</sup> не менее 2 академических часов самостоятельной работы на консультации в период теоретического обучения и промежуточной аттестации

<span id="page-3-1"></span><sup>&</sup>lt;sup>2</sup> включают предэкзаменационные консультации (при наличии), а также текущие консультации из расчета 10% от лекционных часов (приводятся к целому числу)

# **4. СОДЕРЖАНИЕ ДИСЦИПЛИНЫ**

#### **4.1 Наименование тем, их содержание и объем Курс 2 Семестр 4**

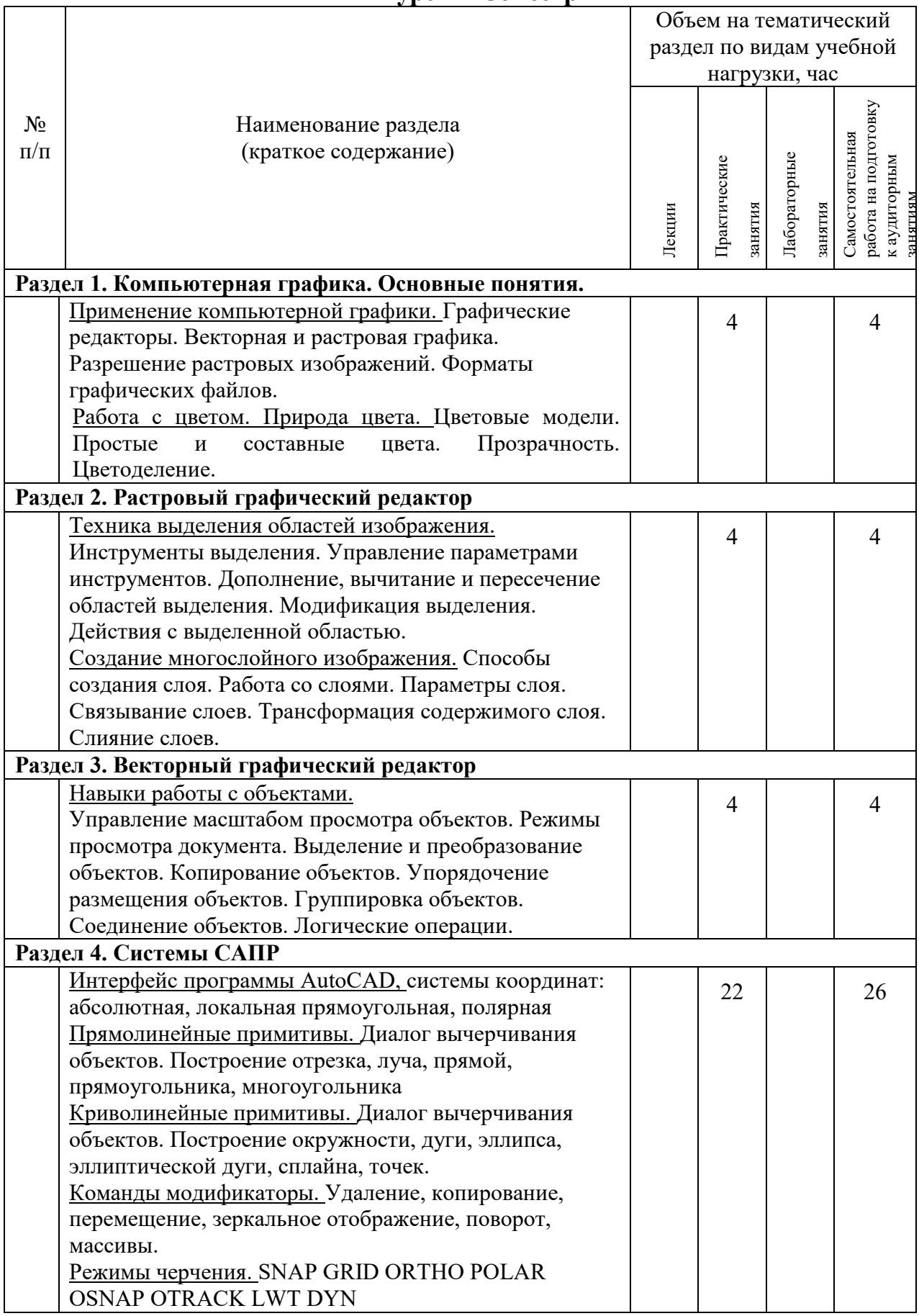

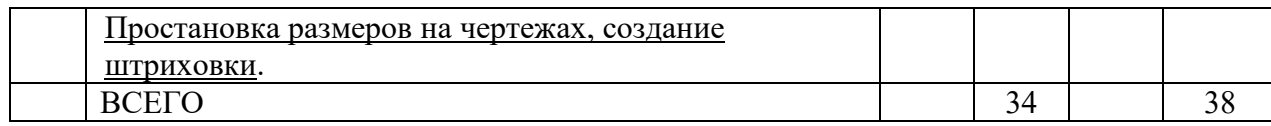

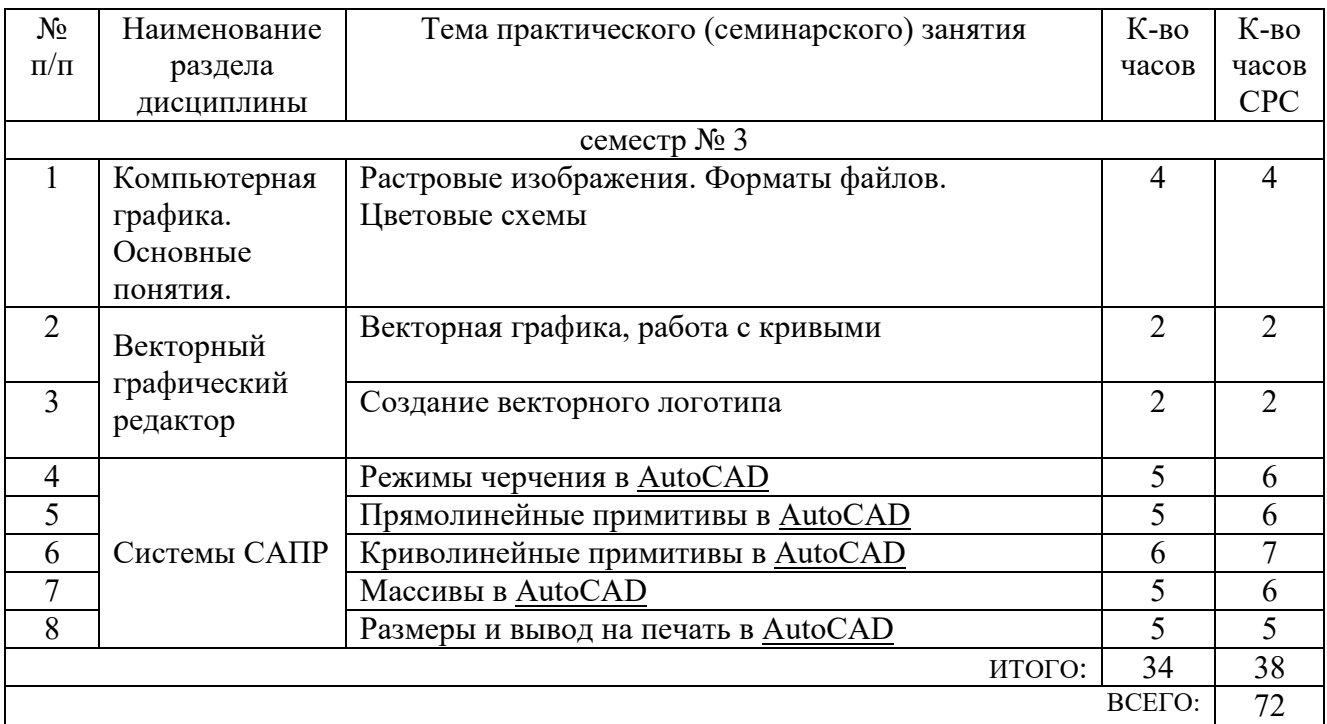

#### **4.2.** С**одержание практических (семинарских) занятий**

#### **4.3. Содержание лабораторных занятий**

#### *Не предусмотрено учебным планом*

#### **4.4. Содержание курсового проекта/работы[3](#page-6-0)**

Курсовая работа включает разработку 3D визуальной модели на заданную тематику. Так же в рамках курсовой работы предусмотрена разработка учебного видеофильма.

В процессе выполнения курсового проекта осуществляется контактная работа обучающегося с преподавателем. Консультации проводятся в аудитория и/или посредствам электронной информационно-образовательной среды университета.

Цель выполнения курсовой работы - закрепление навыков построения объемных тел, создания готового продукта.

Примерные темы курсовых работ.

- 1. Разработка модели системного блока.
- 2. 3D модели машинного трека.
- 3. Создание реалистичного гуманоидного персонажа.
- 4. 3D модель сердечно-сосудистой системы.
- 5. Социальный ролик «Мой университет» с элементами 3D-моделирования.

В процессе выполнения курсового проекта студенты должны:

- создать сценарий конечного продукта;
- подготовить необходимые модели;
- оформить музыкальное сопровождение;
- произвести монтаж итоговой работы.

Результат выполнения курсового проекта оформляется в виде пояснительной записки, содержащей текстовое и графическое описание изложенных выше составных частей проекта, а также запись на носитель готового мультимедийного продукта.

Этапы выполнения курсового проекта:

<span id="page-6-0"></span> <sup>3</sup> Если выполнение курсового проекта/курсовой работы нет в учебном плане, то в данном разделе необходимо указать «Не предусмотрено учебным планом»

- 1. Получение и уточнение задания на курсовой проект.
- 2. Согласование итогового сценария работы.
- 3. Разработка трехмерного строения модели.
- 4. Разработка звукового сопровождения.
- 5. Монтаж конечного мультимедийного продукта по утвержденному сценарию.
- 6. Оформление пояснительной записки.
- 7. Защита курсового проекта.

#### **4.5. Содержание расчетно-графического задания, индивидуальных домашних заданий**[4](#page-7-0)

*Не предусмотрено учебным планом*

## **5. ОЦЕНОЧНЫЕ МАТЕРИАЛЫ ДЛЯ ПРОВЕДЕНИЯ ТЕКУЩЕГО КОНТРОЛЯ, ПРОМЕЖУТОЧНОЙ АТТЕСТАЦИИ**

#### **5.1. Реализация компетенций**

**1 Компетенция ОПК-4.** Способен понимать принципы работы современных информационных технологий и использовать их для решения задач профессиональной деятельности.

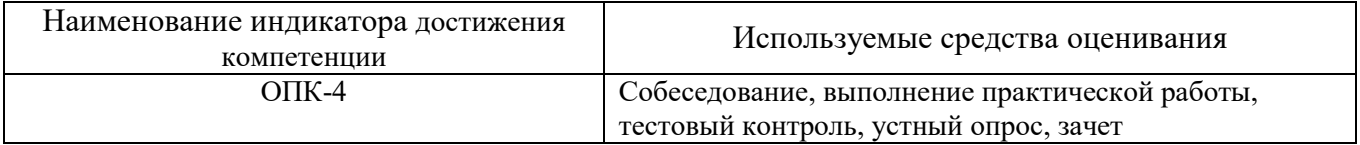

#### **5.2. Типовые контрольные задания для промежуточной аттестации**

#### **5.2.1. Перечень контрольных вопросов (типовых заданий) для экзамена / дифференцированного зачета / зачета**

- 1. Растровая и векторная графика. Назначение, преимущества и недостатки.
- 2. Разрешение экрана, принтера, изображения. Разрешение фотореалистичных изображений. Вычисление требуемого размера изображения.
- 3. Форматы графических файлов.
- 4. Природа света. Цветовые модели RGB, CMYK, HSB
- 5. Цифровая и аналоговая фотография. получение цветного цифрового фото (смешение цветов, фильтр Байера)
- 6. Принцип работы и виды сканеров (планшетный, барабанный, ручной)
- 7. Принцип работы ЭЛТ и LCD мониторов

<span id="page-7-0"></span> <sup>4</sup> Если выполнение расчетно-графического задания/индивидуального домашнего задания нет в учебном плане, то в данном разделе необходимо указать «Не предусмотрено учебным планом»

- 8. Принцип работы принтеров (Матричный, Струйный, Лазерный)
- 9. Принцип построения векторных изображений. Объект (тип объекта, его параметры)
- 10.Интерфейс программы AutoCAD
- 11.Режимы черчения. Объектная привязка, трассировка, полярное черчение и т.д.
- 12.Диалог команды построения примитивов. Способы вызова, выбор опций. Системы координат.
- 13.Прямолинейные примитивы. Характеристики, способы построения
- 14.Криволинейные примитивы, точки. Характеристики, способы построения
- 15.Модификаторы copy, scale, chamfer. Назначение. Диалог применения
- 16.Модификаторы erase, mirror, trim. Назначение. Диалог применения.
- 17.Модификаторы move, rotate, array. Назначение. Диалог применения.
- 18.Модификаторы offset, extend, fillet. Назначение. Диалог применения.
- 19.Текст на чертеже. Стили текста.
- 20.Простановка размеров на чертеже. Размерные стили
- 21.Программа CorelDraw. Интерфейс, назначение. Принцип построения векторных объектов.
- 22.Растровая и векторная графика. Назначение, преимущества и недостатки.
- 23.Разрешение экрана, принтера, изображения. Разрешение фотореалистичных изображений. Вычисление требуемого размера изображения.
- 24.Форматы графических файлов.
- 25.Природа света. Цветовые модели RGB, CMYK, HSB
- 26.Цифровая и аналоговая фотография. получение цветного цифрового фото (смешение цветов, фильтр Байера)
- 27.Принцип работы и виды сканеров (планшетный, барабанный, ручной)
- 28.Принцип работы ЭЛТ и LCD мониторов
- 29.Принцип работы принтеров (Матричный, Струйный, Лазерный)
- 30.Принцип построения векторных изображений. Объект (тип объекта, его параметры)
- 31.Интерфейс программы AutoCAD
- 32.Режимы черчения. Объектная привязка, трассировка, полярное черчение и т.д.
- 33.Диалог команды построения примитивов. Способы вызова, выбор опций. Системы координат.

#### **5.2.2. Перечень контрольных материалов для защиты курсового проекта/ курсовой работы**

Для углубленного освоения дисциплины "Компьютерная графика" в семестре № 4 предусмотрено выполнение курсовой работы. Главной целью выполнения курсовой работы является овладение умениями и навыками работы в мультимедийных средах разработки трехмерных и двумерных программных продуктах.

Объем курсовой работы составляет не менее 20 листов для студентов очного отделения и не менее 3 листов для студентов заочного отделения (Times New Roman, кегль 14; 1,5 интервала; отступы 2 см сверху и снизу, 3 см слева, 1 см справа).

Тема курсовой работы выбирается из списка примерных тем, предложенного преподавателем. Тема должна носить точный характер - формулировка темы должна отчетливо обозначать контуры проблемного поля.

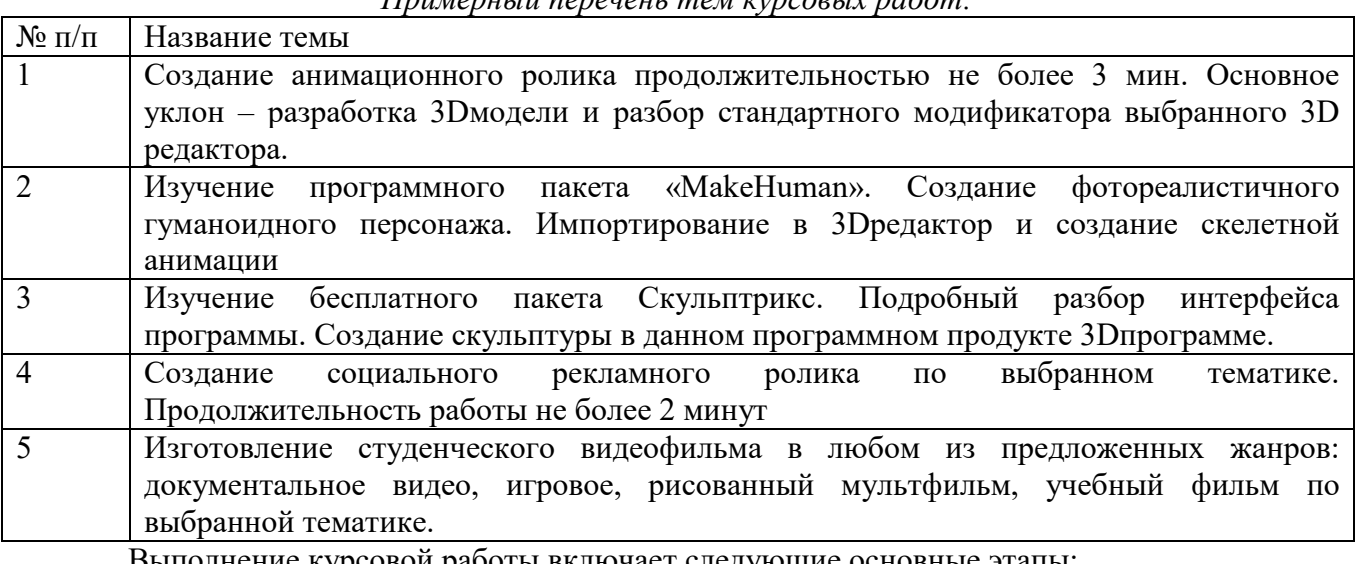

*Примерный перечень тем курсовых работ:*

Выполнение курсовой работы включает следующие основные этапы:

- предварительная подготовка (сбор необходимой теоретической информации для (чертежи, тех.документации) для создания трехмерной модели предметного мира );

- написание сценария демонстрационного ролика;

-изготовление модели или видеоролика.

 Для качественного выполнения курсовой работы на каждом из его этапов необходимые операции должны осуществляться в определенной последовательности, так как каждая операция является условием выполнения следующей.

**На первом этапе** необходимо:

1) сформулировать тему курсовой работы;

2) определить объект и предмет изучения;

3) составить предварительный список источников и научной литературы.

 **На втором этапе** параллельно с освоением источников и литературы, уточнением и расширением библиографического списка необходимо:

1) создать покадровый сценарий представления видеоматериала;

2) подобрать необходимое аудио сопровождение.

 **На третьем этапе** студент преступает к технической реализации поставленной задачи проектирования.

Оценка курсовой работы выставляется комиссией, состоящей не менее чем из 3 преподавателей.

При оценке уровня выполнения курсовой работы контролируются следующие умения, навыки и компетенции: умение работать с объектами изучения, критическими источниками, справочной и энциклопедической литературой; умение собирать и систематизировать практический материал; умение самостоятельно осмыслять проблему на основе существующих методик; умение логично и грамотно излагать собственные умозаключения и выводы; умение пользоваться глобальными информационными ресурсами; владение современными средствами телекоммуникаций; способность и готовность к использованию основных прикладных программных средств; способность создать содержательную презентацию выполненной работы.

Оценка **"Отлично"** выставляется если содержание курсовой полностью соответствует выбранной теме. В работе присутствует четкий анализ объекта исследования. В рамках 3D моделирования - это логичное описание разрабатываемого объекта. Подробно описаны все этапы его создания, наложения текстур и материалов.

Для анимационных роликов и видеофильмов различной тематики проведен анализ целевой аудитории; оформлен портрета конечного потребителя; произведена выборка его вкусов, пристрастий, интересов.

Практическая часть курсовой работы не имеет эстетических недостатков.

Оформление курсовой работы соответствует требованиям ГОСТ.

Оценка **"хорошо"** выставляется если выбранная тема соответствует дисциплине "Мультимедиа технологии", однако в содержании работы присутствуют логические неточности, присутствуют нарушения последовательности изложения материала. При ответах на дополнительные вопросы студент испытывает затруднения.

Оценка **"удовлетворительно"** выставляется в тех случаях, когда студент хотя и демонстрирует достаточно (или относительно) хорошее владение проблемой исследования, логично, последовательно и аргументировано отстаивает ее концептуальное содержание, но при ответах допускает ошибочные утверждения, либо в тексте обнаруживаются нарушения при оформлении научного аппарата работы, стилистические и иные погрешности.

Оценка "неудовлетворительно" выставляется в ситуациях, когда обнаруживается несамостоятельность выполнения курсовой работы, некомпетентность в исследуемой студентом проблеме, при плохой защите курсовой работы, небрежном и неаккуратном ее оформлении.

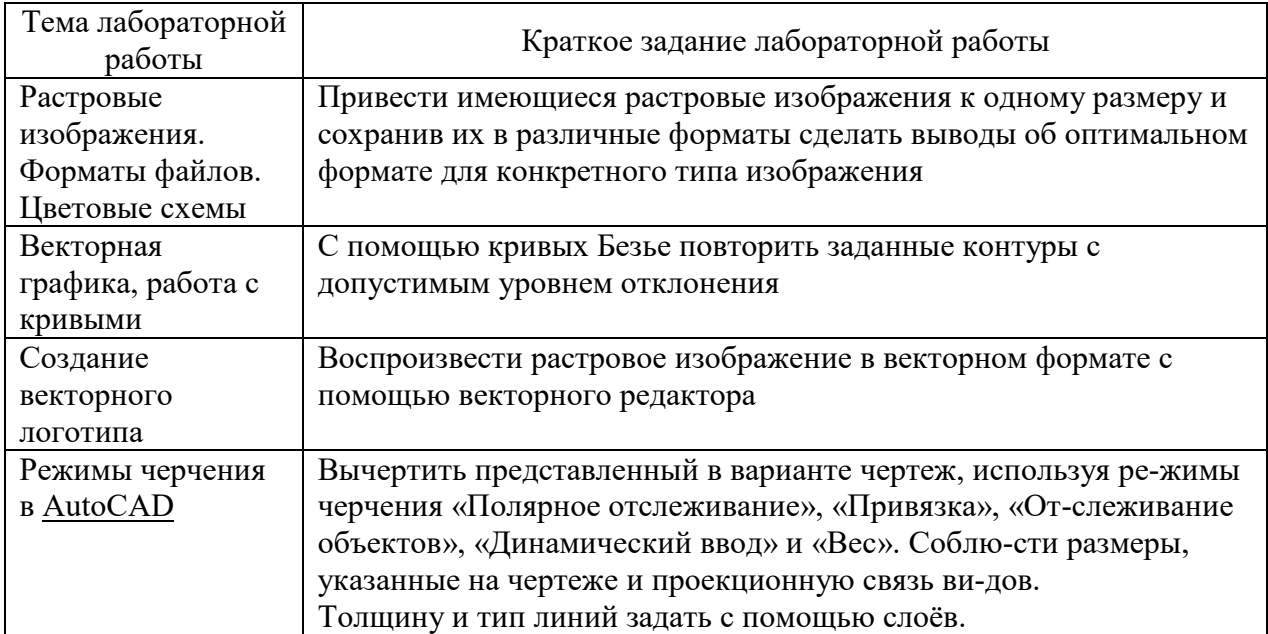

#### **5.3. Типовые контрольные задания (материалы) для текущего контроля в семестре**

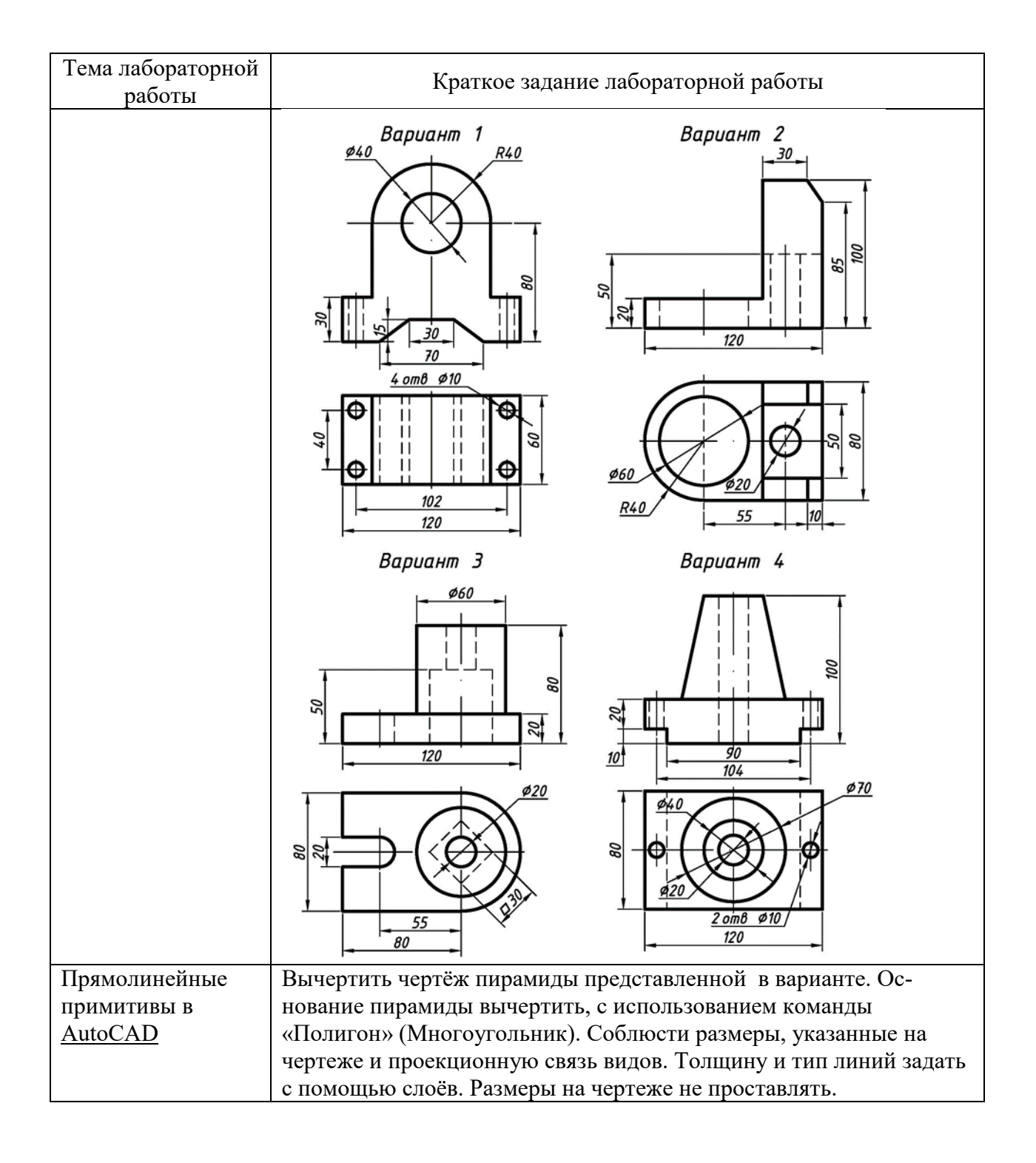

![](_page_12_Picture_84.jpeg)

![](_page_13_Figure_0.jpeg)

#### 5.4. Описание критериев оценивания компетенций и шкалы оценивания

При промежуточной аттестации в форме зачета используется следующая шкала оценивания: зачтено, не зачтено.

![](_page_14_Picture_27.jpeg)

Критериями оценивания достижений показателей являются:

преподавателем выставляется интегрально с Оценка учётом **BCCX** показателей и критериев оценивания.

#### Оценка сформированности компетенций по показателю Знания.

![](_page_14_Picture_28.jpeg)

![](_page_15_Picture_5.jpeg)

# Оценка сформированности компетенций по показателю Умения.

![](_page_15_Picture_6.jpeg)

![](_page_16_Picture_390.jpeg)

## Оценка сформированности компетенций по показателю Иметь навыки.

![](_page_16_Picture_391.jpeg)

#### **6. МАТЕРИАЛЬНО-ТЕХНИЧЕСКОЕ И УЧЕБНО-МЕТОДИЧЕСКОЕ ОБЕСПЕЧЕНИЕ**

#### **6.1. Материально-техническое обеспечение**

![](_page_17_Picture_365.jpeg)

#### **6.2. Лицензионное и свободно распространяемое программное обеспечение**

![](_page_17_Picture_366.jpeg)

#### **6.3. Перечень учебных изданий и учебно-методических материалов**

1. Маслова, И.В. Компьютерная графика в проектно-конструкторской работе: учеб. пособие / И.В. Маслова, А.В. Хуртасенко. – Белгород: Изд-во БГТУ, 2010 – 156 с.

2. Компьютерная технологическая подготовка в машиностроении: методические указания к выполнению лабораторных работ / сост.: А.В. Хуртасенко, И.В. Маслова. – Белгород: Изд-во БГТУ, 2009. – 48 с.

3. Чекатков, А.А. Трехмерное моделирование в AutoCAD: рук-во дизайнера / А.А. Чекатков. – М.: Эксмо, 2006. – 488с. + 1 эл. Опт. Диск (CD-ROM). – ISBN 5-699-16041-8

4. Погорелов, В.И. AutoCAD 2006. Моделирование в пространстве для инженеров и дизайнеров / В.И. Погорелов. – СПб.: БХВ-Петербург, 2006. – 357 с. – ISBN 5-94157-741-9

5. Adobe Photoshop CS в примерах / С. С. Топорков. - СПб. : БХВ-Петербург, 2005. - 376 с. + 1 CD-ROM. - ISBN 5-94157-526-2

6. Графика для офиса CorelDRAW, Photoshop, MS Office / В. В. Дунаев, В. В. Дунаев. - СПб. : Питер, 2004. - 319 с. - (Самоучитель). - ISBN 5-94723-840-3

7. Компьютерная графика : учеб. пособие / М. Н. Петров, В. П. Молочков. - 2-е изд. - СПб. : Питер, 2006. - 810 с.+ 1 CD-ROM. - (Учебник для вузов). - ISBN 5-94723-758-Х

8. Компьютерная графика : учеб. пособие / Э. М. Кравченя, Т. И. Абрагимович. - Минск : Новое знание, 2006. - 247 с. - ISBN 985-475-196-1

9. Компьютерная графика: Photoshop CS, CorelDRAW 12,Illustrator CS. / Ю. Гурский. - М. ;

СПб. ; Нижний Новгород : Питер, 2004. - 811 с. + 1 эл. опт. диск (CD-ROM). - (Трюки & эффекты). - ISBN 5-469-00094-Х

10. Самоучитель компьютерной графики : учеб. пособие / В. Л. Музыченко, О. Ю. Андреев. - 3-е изд., перераб. и доп. - М. : НТ Пресс, 2007. - 432 с. - ISBN 5-447-00417-7

11. Цвет : управление цветом, цветовые расчеты и измерения / М. В. Домасев, С. Гнатюк. - СПб. : ПИТЕР, 2009. - 217 с. - (Учебный курс). - ISBN 978-5-388-00341-6

#### **6.4. Перечень интернет ресурсов, профессиональных баз данных, информационно-справочных систем**

- *1. <https://habr.com/ru/post/450924/> Все об SVG анимации*
- *2. https://developer.mozilla.[org/ru/docs/Web/SVG/Tutorial](https://developer.mozilla.org/ru/docs/Web/SVG/Tutorial) SVG — учебное руководство*
- *3. <https://habr.com/ru/post/206264/> Изобретаем JPEG*
- *4. <https://imagemagick.org/index.php> ImageMagick*
- *5. https://youtu.[be/SxBT9EWj6uo](https://youtu.be/SxBT9EWj6uo) Стереотипы, алгоритмы и выбор шрифта | Александра Королькова | Design Prosmotr*

## **7. УТВЕРЖДЕНИЕ РАБОЧЕЙ ПРОГРАММЫ[5](#page-19-0)**

![](_page_19_Picture_59.jpeg)

Протокол № \_\_\_\_\_\_\_\_ заседания кафедры от «\_\_\_\_»\_\_\_\_\_\_\_\_\_ 20\_\_\_ г.

Заведующий кафедрой\_\_\_\_\_\_\_\_\_\_\_\_\_\_\_\_\_\_\_\_\_\_\_\_\_\_\_\_\_\_\_\_\_\_\_\_\_\_\_\_\_\_\_\_\_

подпись, ФИО

Директор института *\_\_\_\_\_\_\_\_\_\_\_\_\_\_\_\_\_\_\_\_\_\_\_\_\_\_\_\_\_\_\_\_\_\_\_\_\_\_\_\_\_\_\_\_\_\_\_\_\_\_*

подпись, ФИО

-

<span id="page-19-0"></span><sup>5</sup> Заполняется каждый учебный год на отдельных листах

<span id="page-19-1"></span><sup>6</sup> Нужное подчеркнуть